## CALCULATRICES<sup>∗</sup>

## Statstiques à 2 variables - Terminale ES

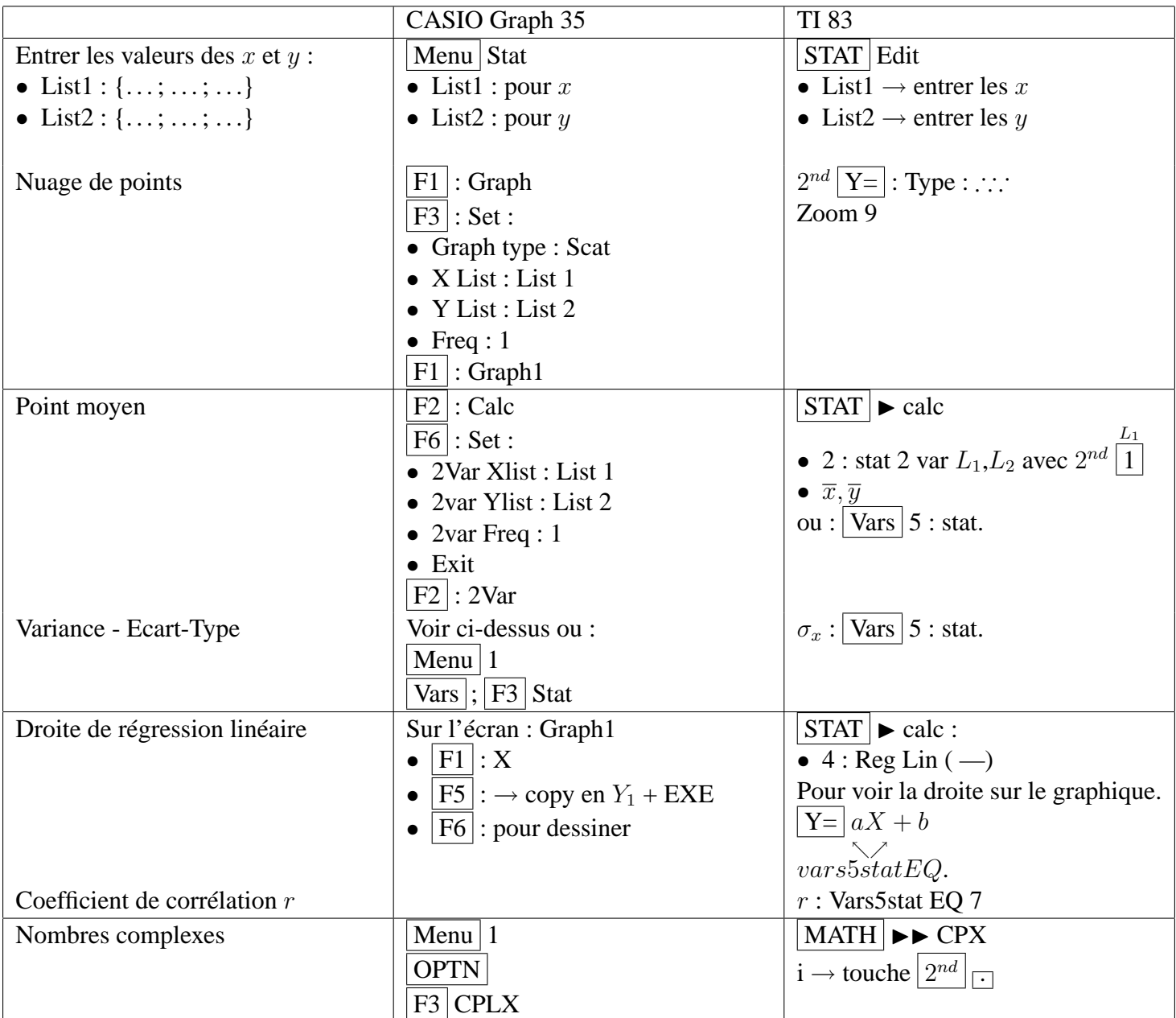

**Exercice :**

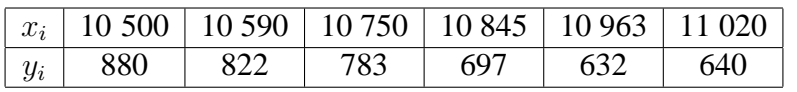

Réponses :

G(10778; 742, 33)  $y = -0, 49x + 5990, 96$  $r \approx -0,98$ 

<sup>&</sup>lt;sup>\*</sup>Ce document a été réalisé à l'aide de L<sup>AT</sup>EX 2 $\varepsilon$ , un logiciel libre